#### 目 次

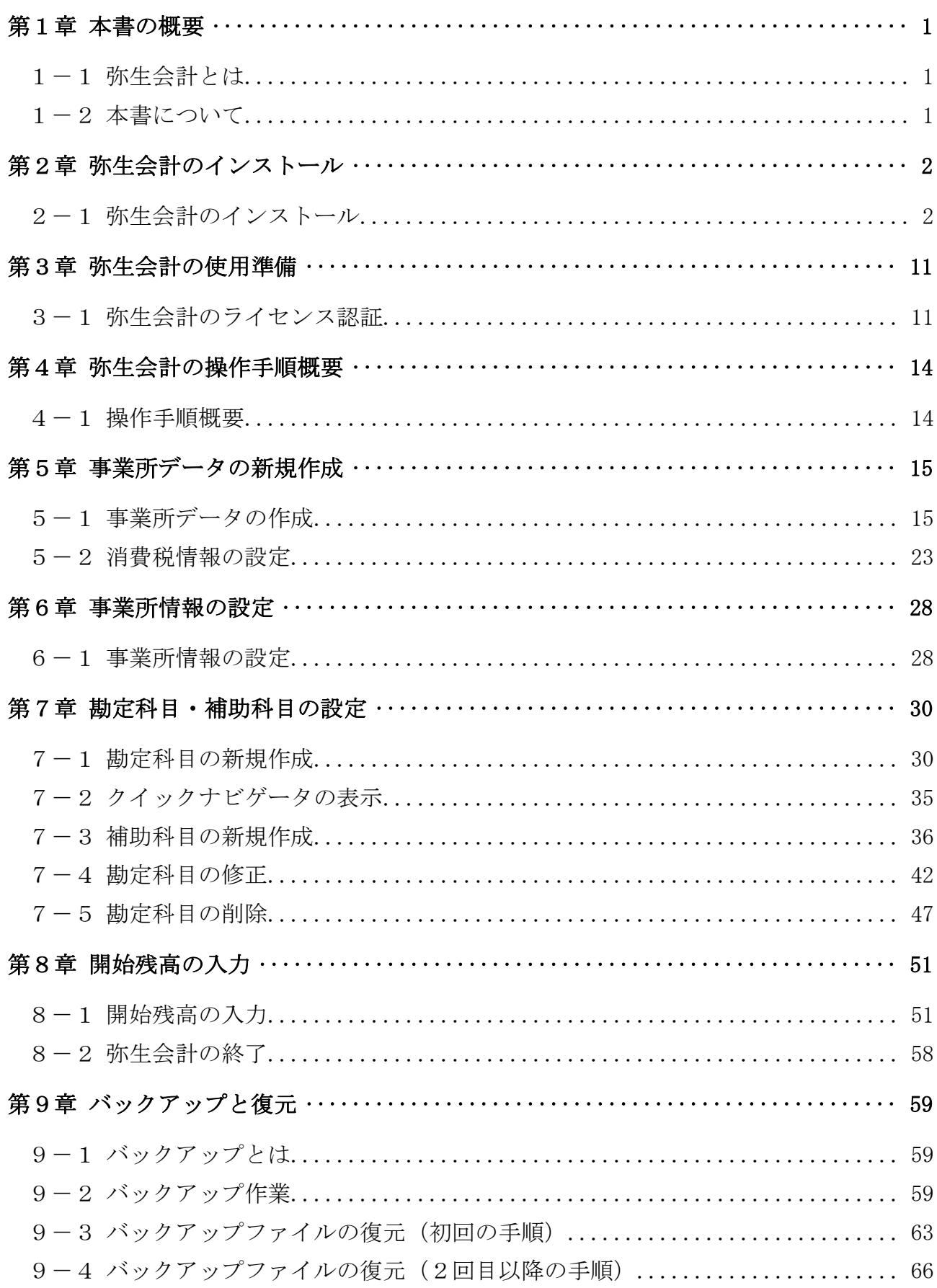

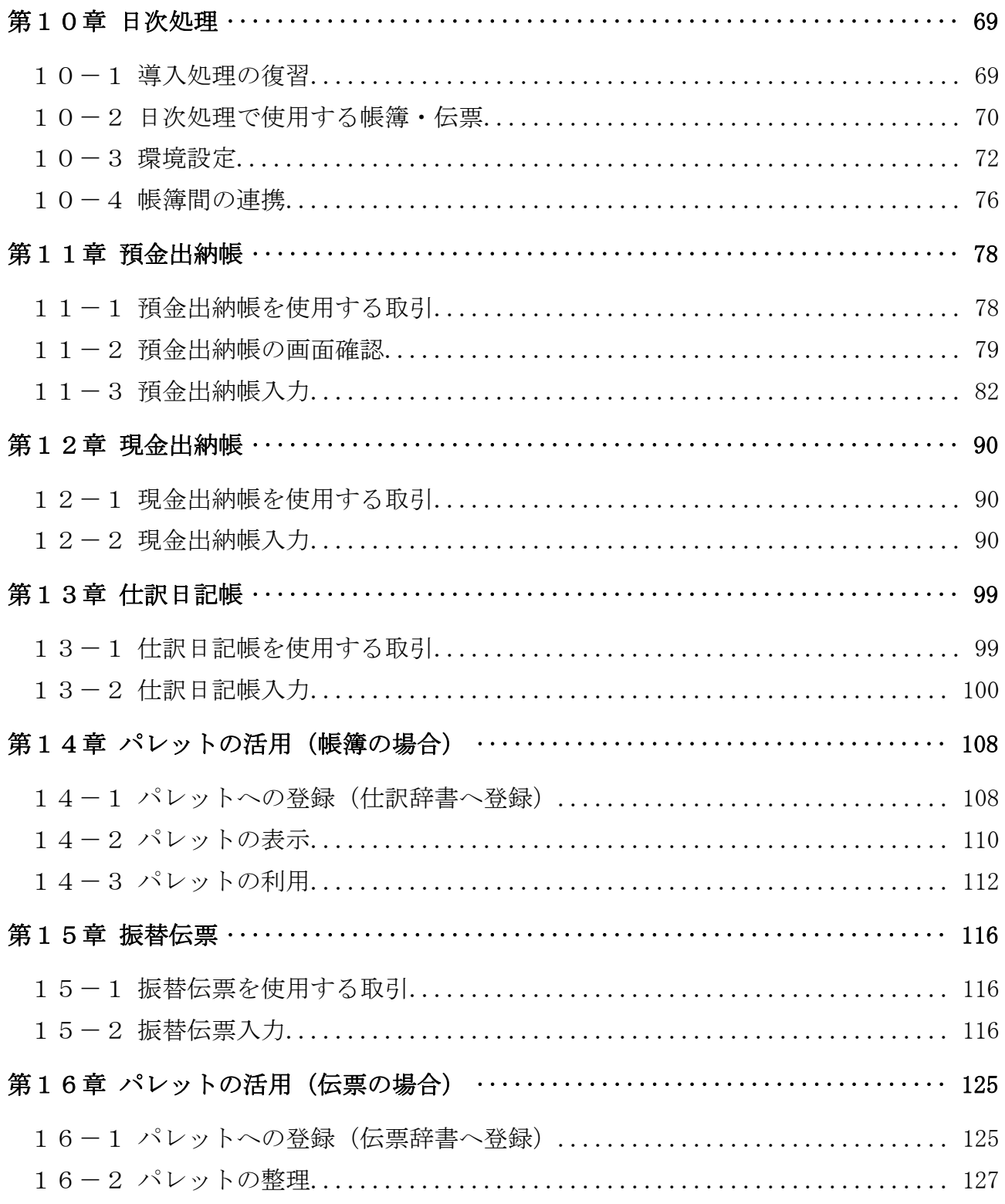

### テキストの画面環境

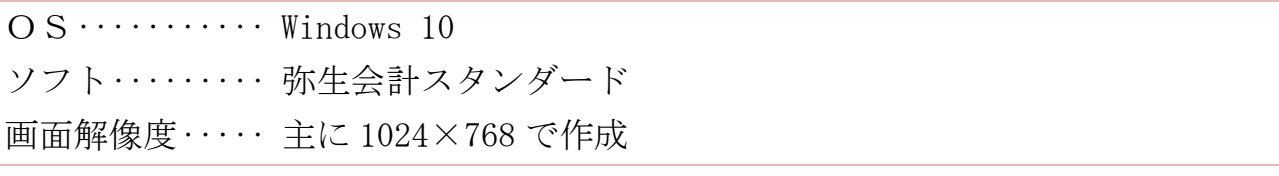

本テキストで使用している練習用データの事業所名その他はすべて架空のものです。

## 第1章 本書の概要

#### 1-1 弥生会計とは

「弥生会計」は日々の取引を入力して、集計から決算書 作成までが行える財務会計ソフトです。

 「弥生会計」には、小規模法人・個人事業者向けの 「スタンダード」、中小企業法人向けの「プロフェッショ ナル」、「ネットワーク」の 3 種類があります。

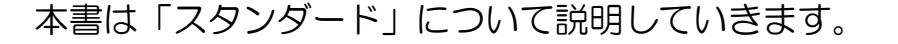

#### 1-2 本書について

本書は次の方を対象にしています。

- ① 実務で弥生会計を使われる方
- ② 「日商電子会計実務検定試験初級」受験予定の方 (試験で使用するソフトに「弥生会計」を選ばれる方)

両者に必要な操作はほぼ同じですが、本書では受験者用に補足した内容がいくつ かあります。

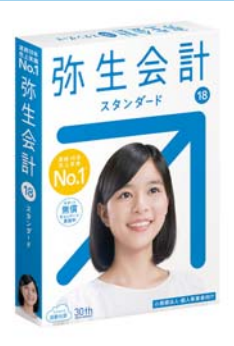

小規模法人・個人事業主向け

# 第2章 弥生会計のインストール

2-1 弥生会計のインストール

弥生会計をインストール(使用できるようにソフトをパソコンに組み込むこと) しましょう。

※教室のパソコン等で、既にインストール作業が終了している場合は、本章は飛ば してください。

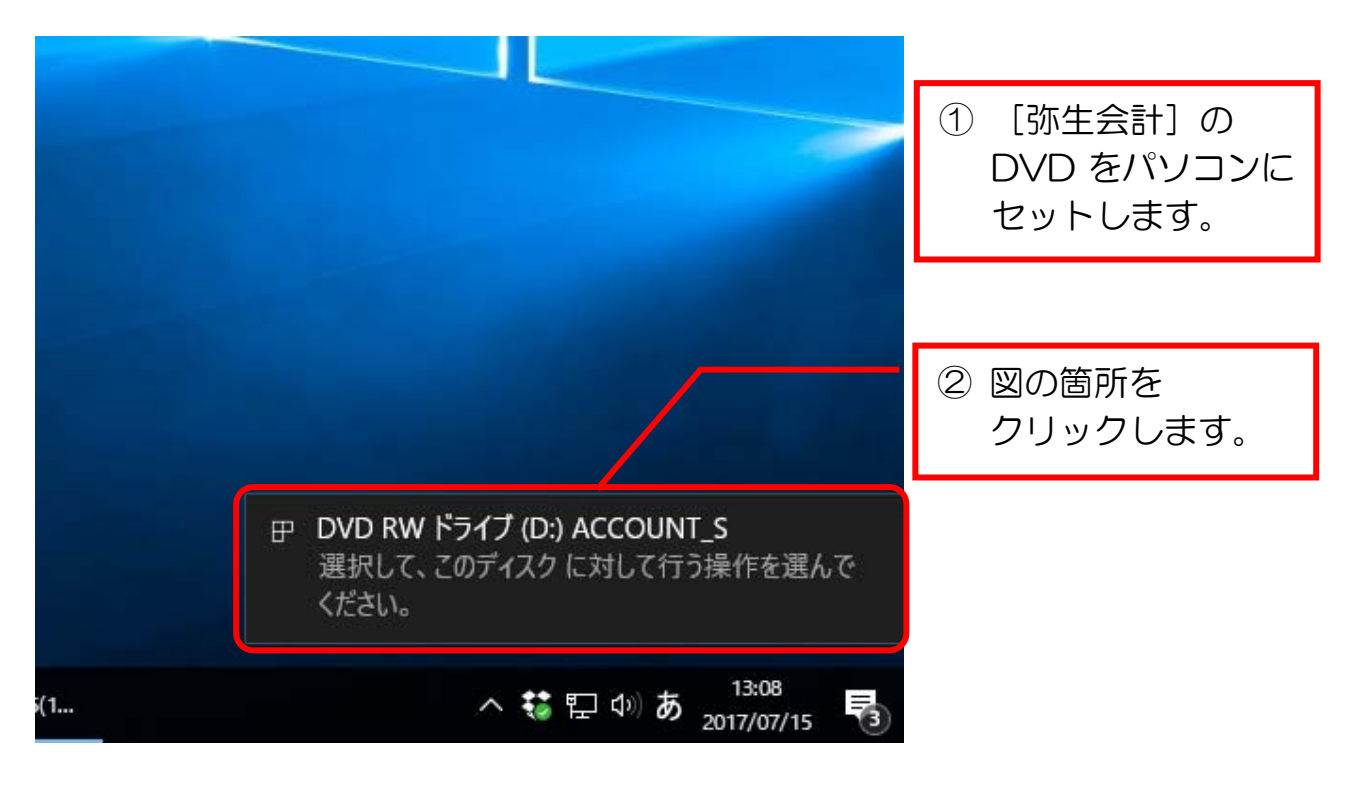

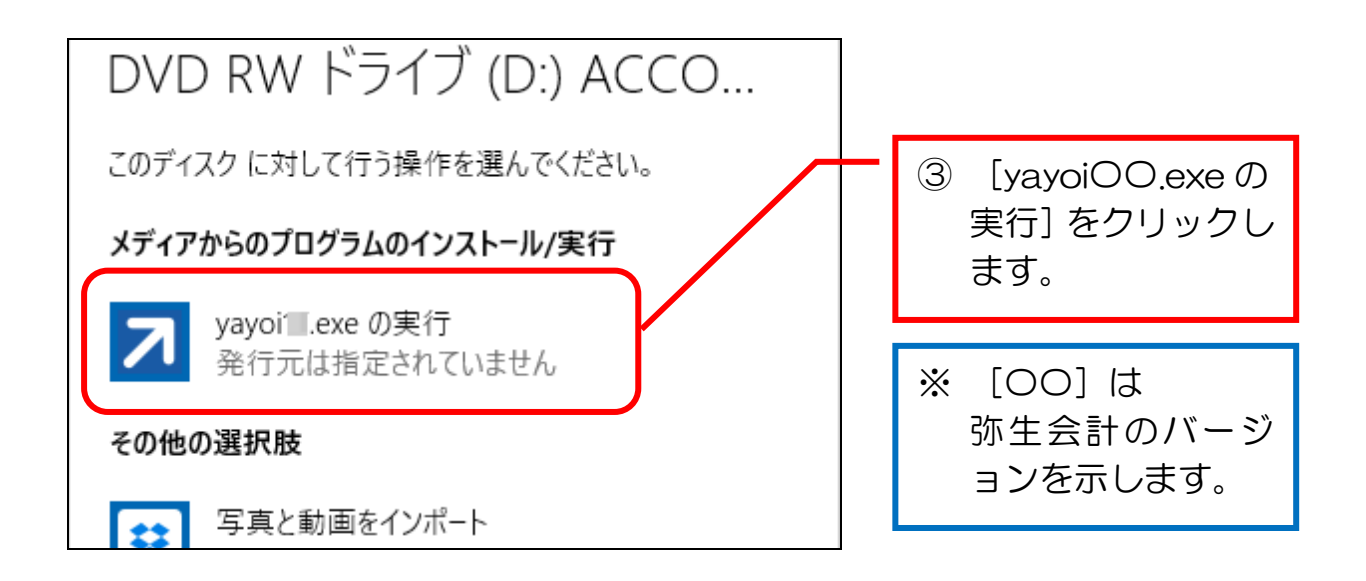

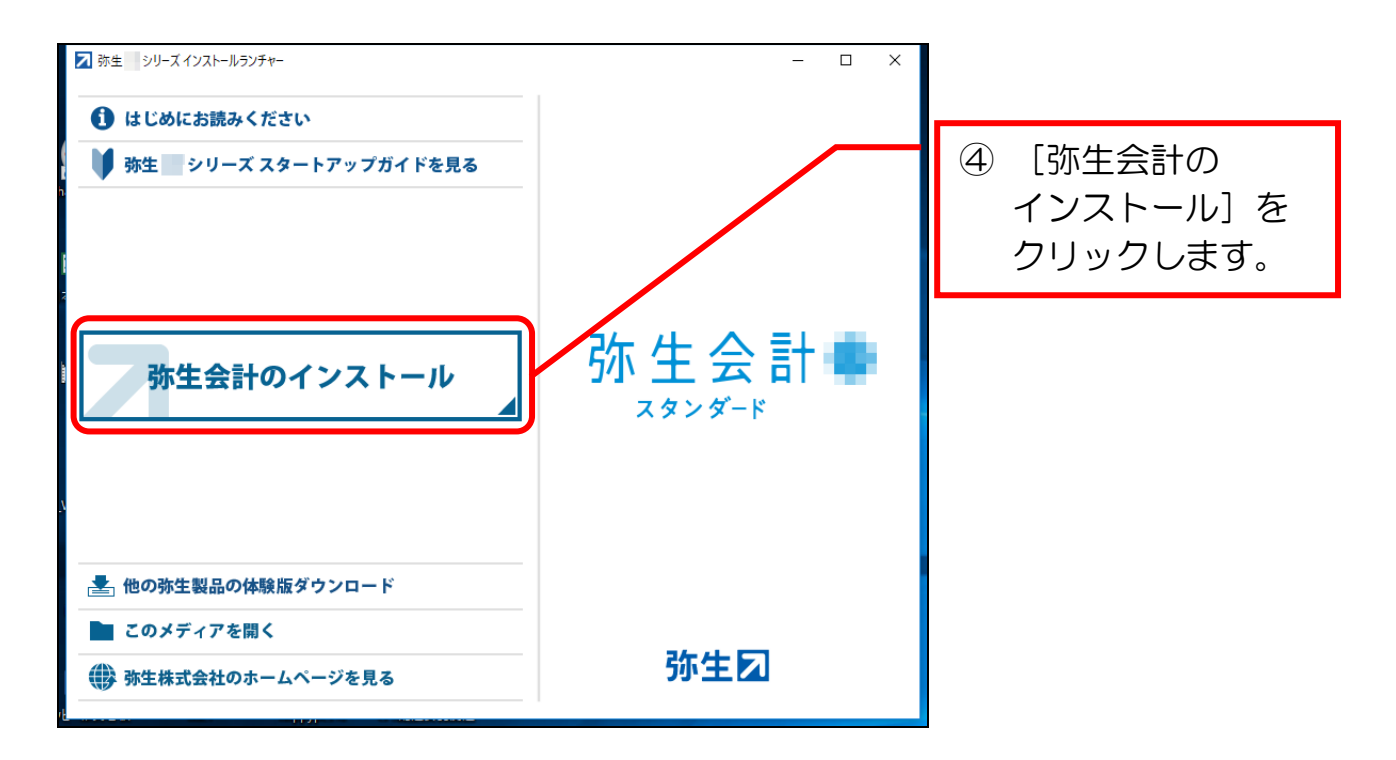

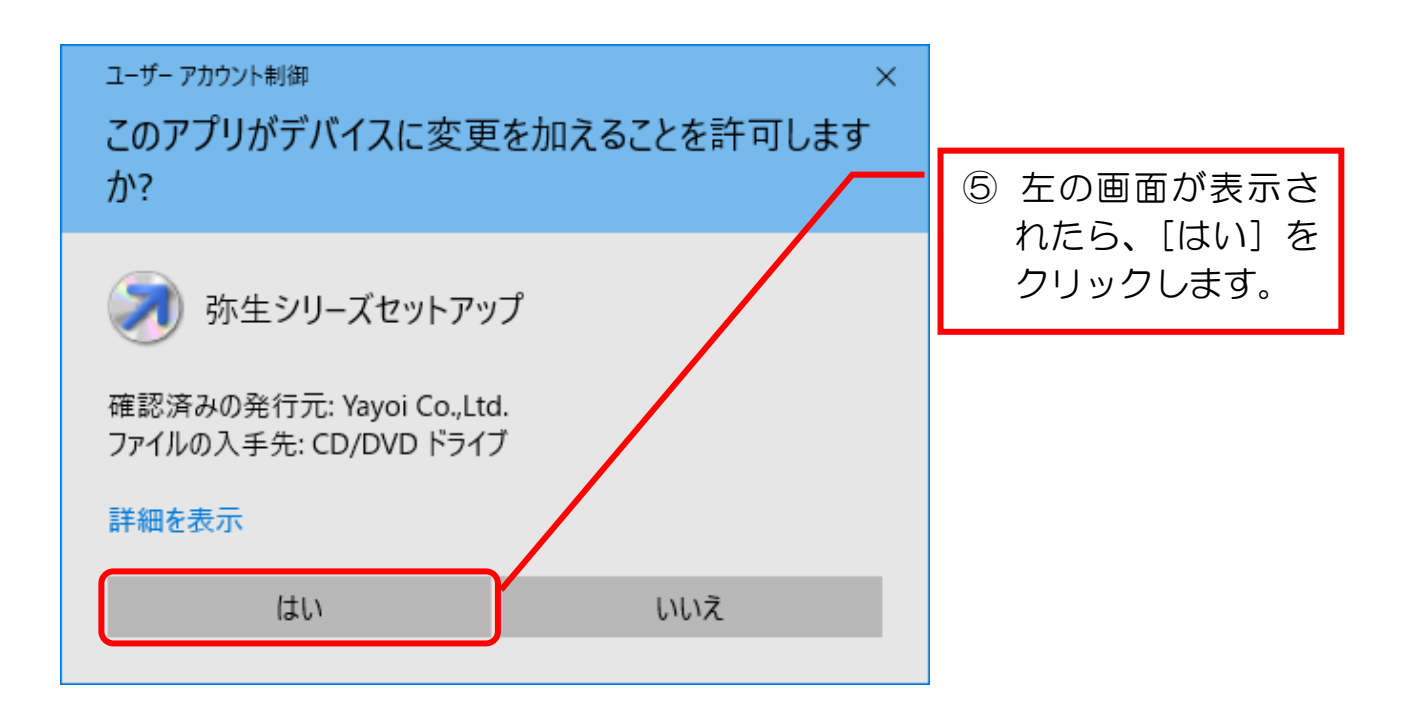

#### 弥生会計実務①(日商電子会計初級対応)

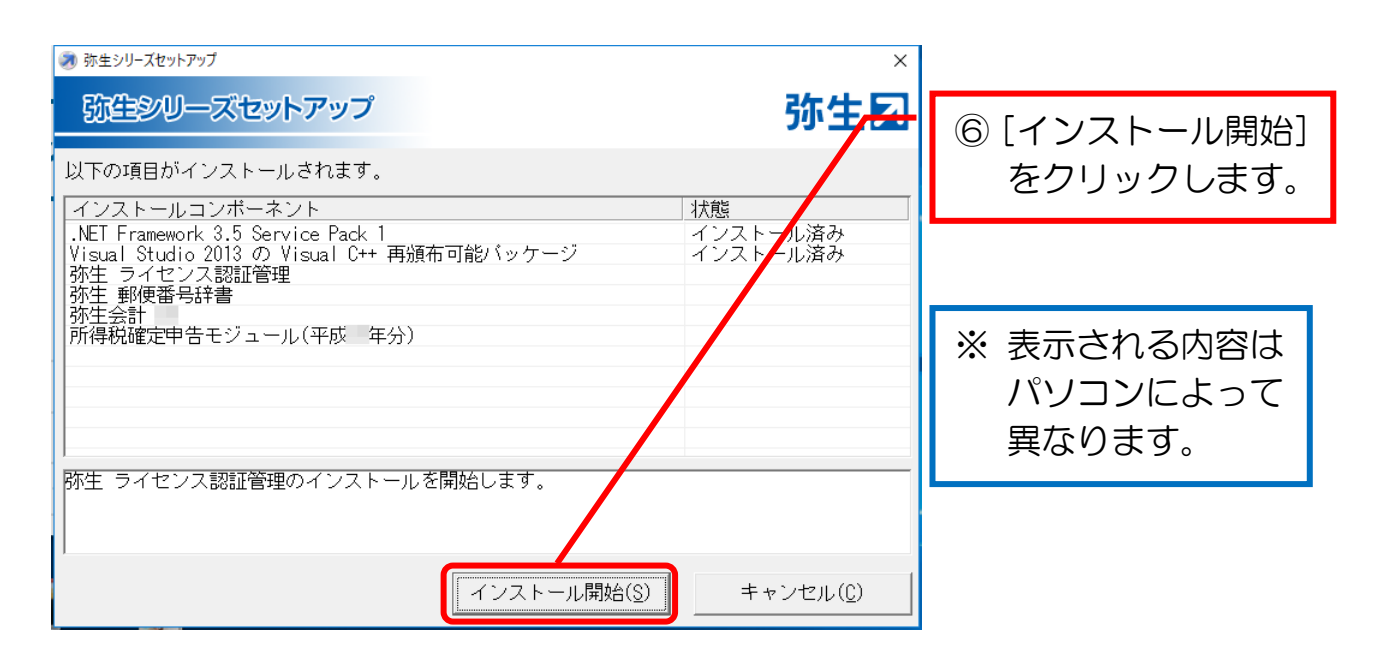

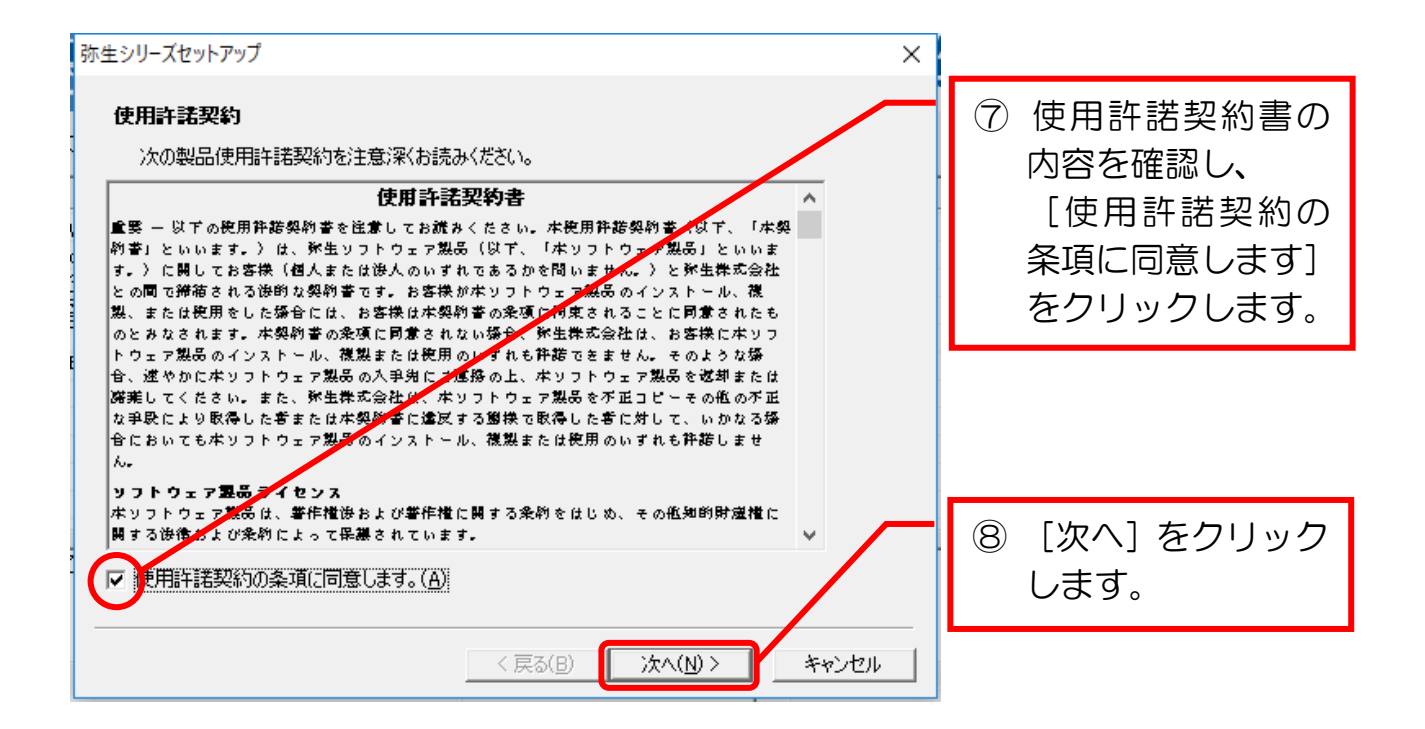

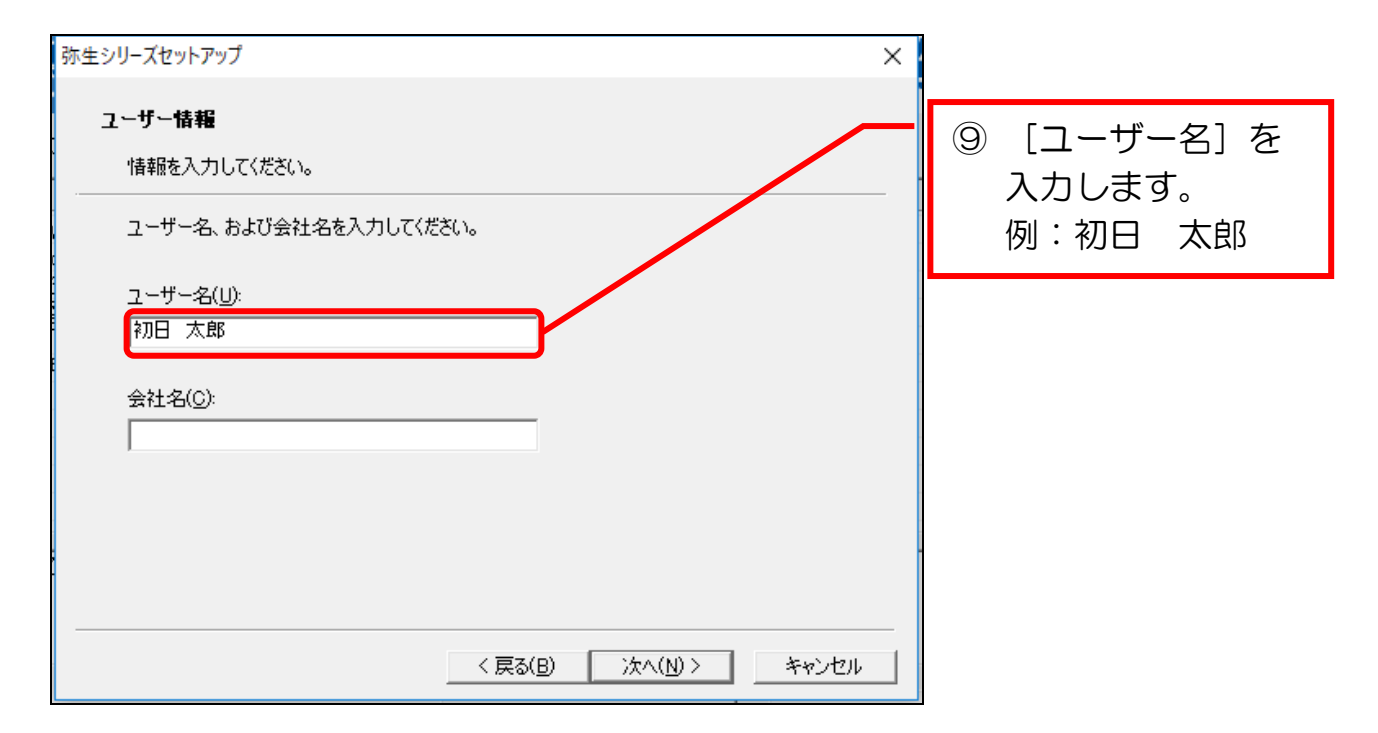

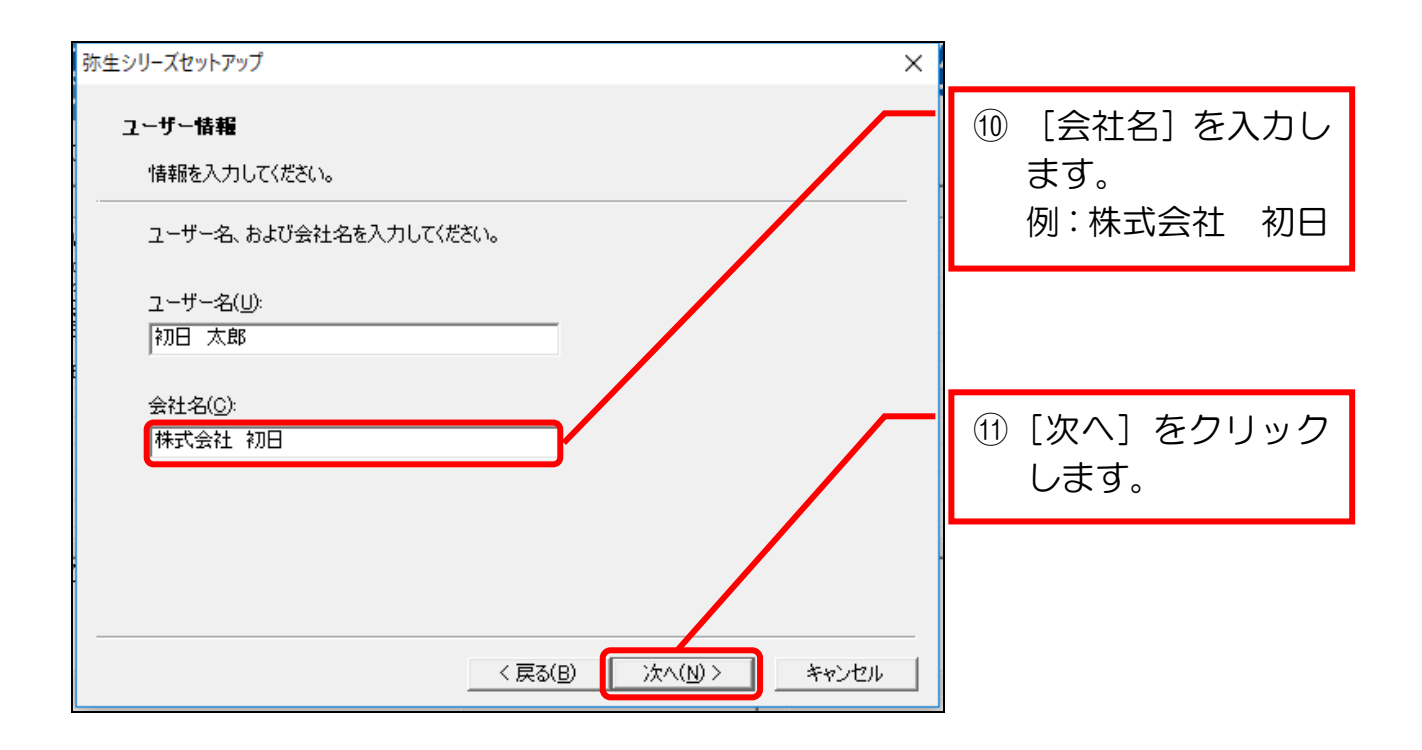

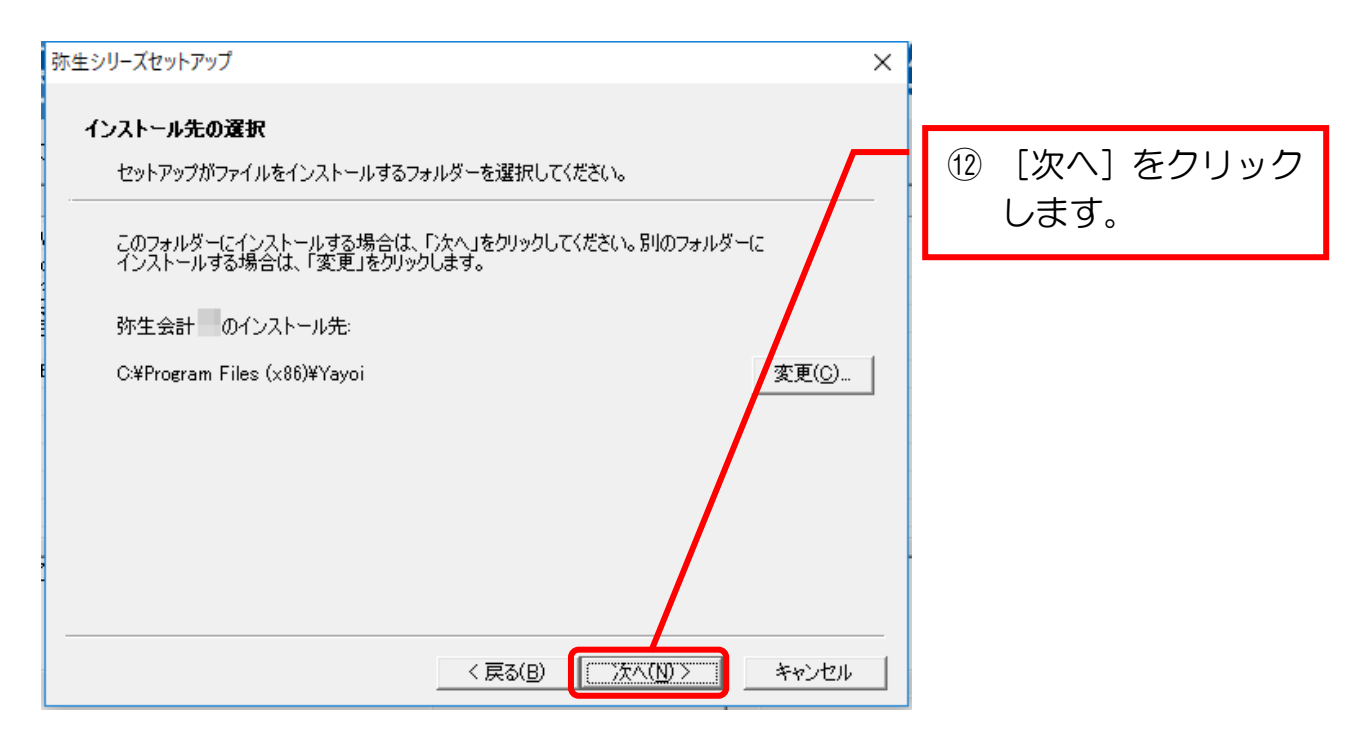

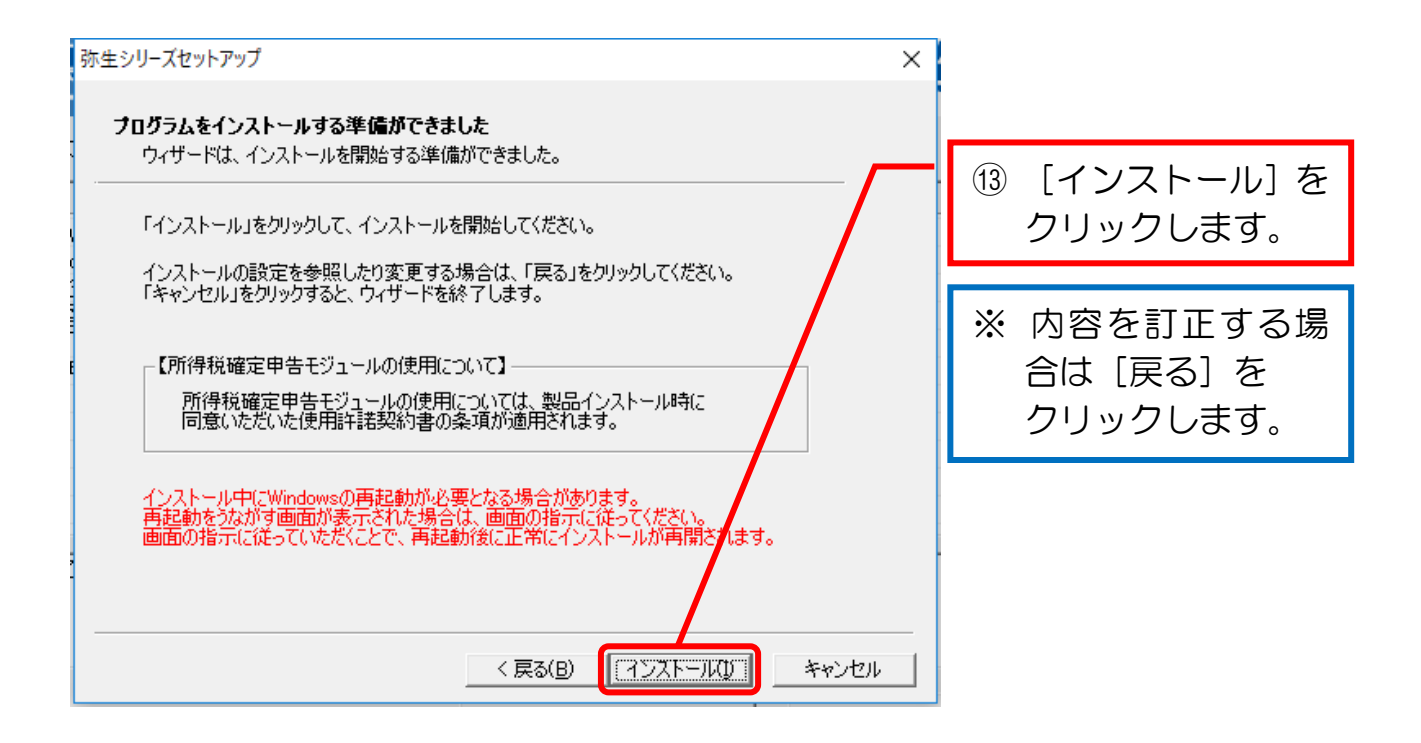

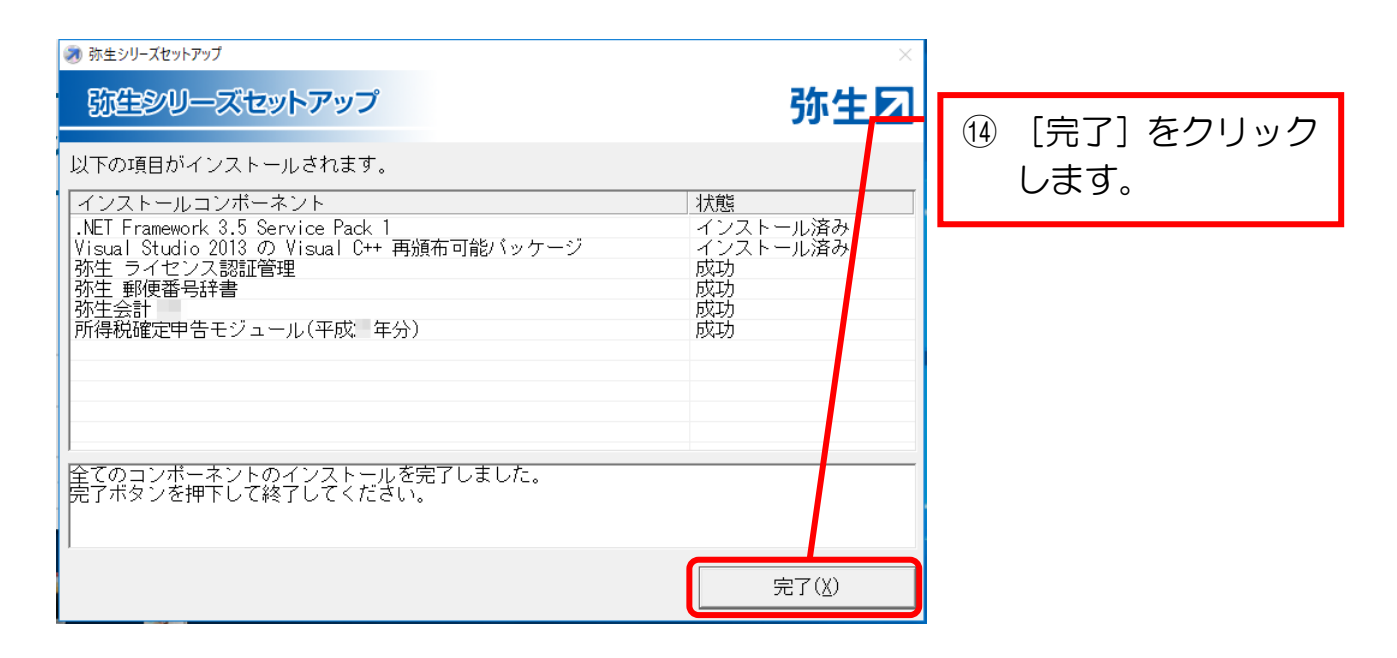

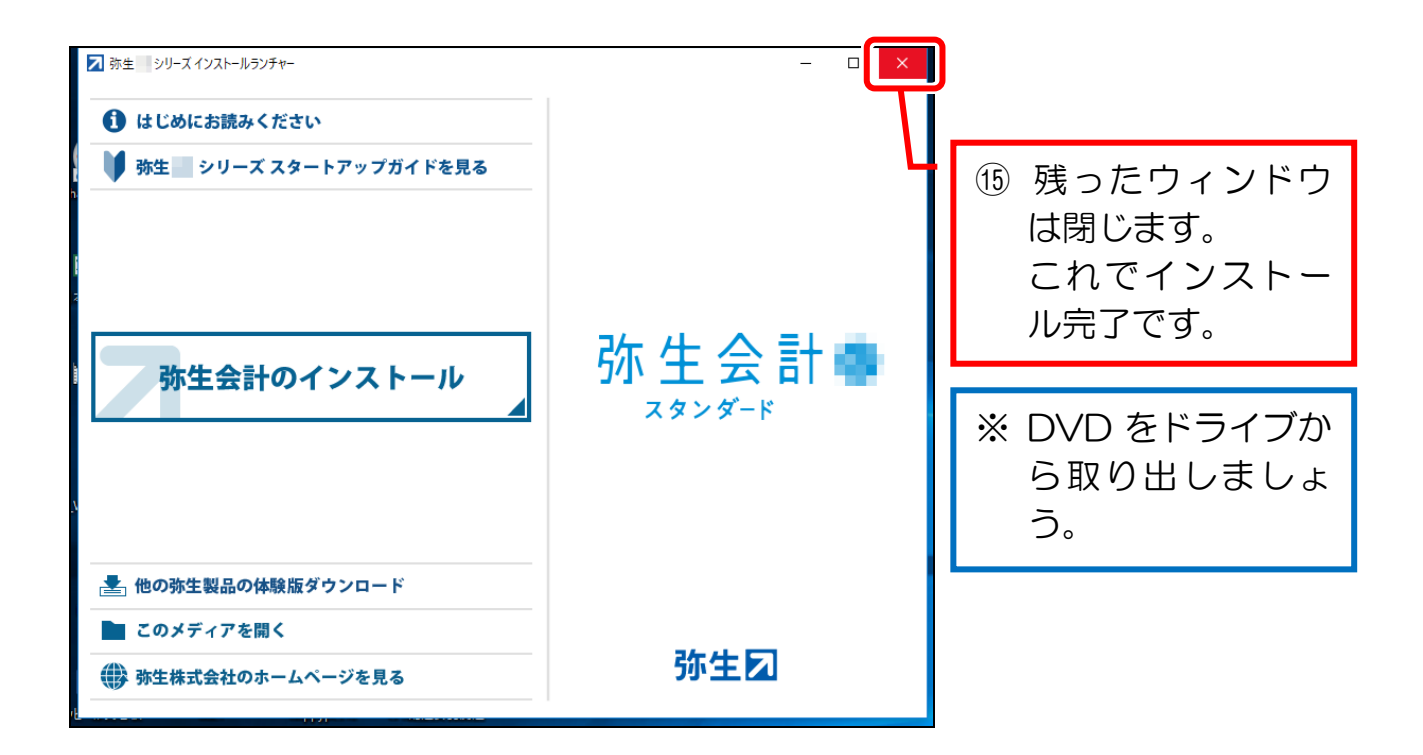

# 【参考】オンラインアップデート

 弥生会計の更新が行われた場合、弥生会計起動時に表示される「弥生マイポータ ル」からアップデートを行えます。

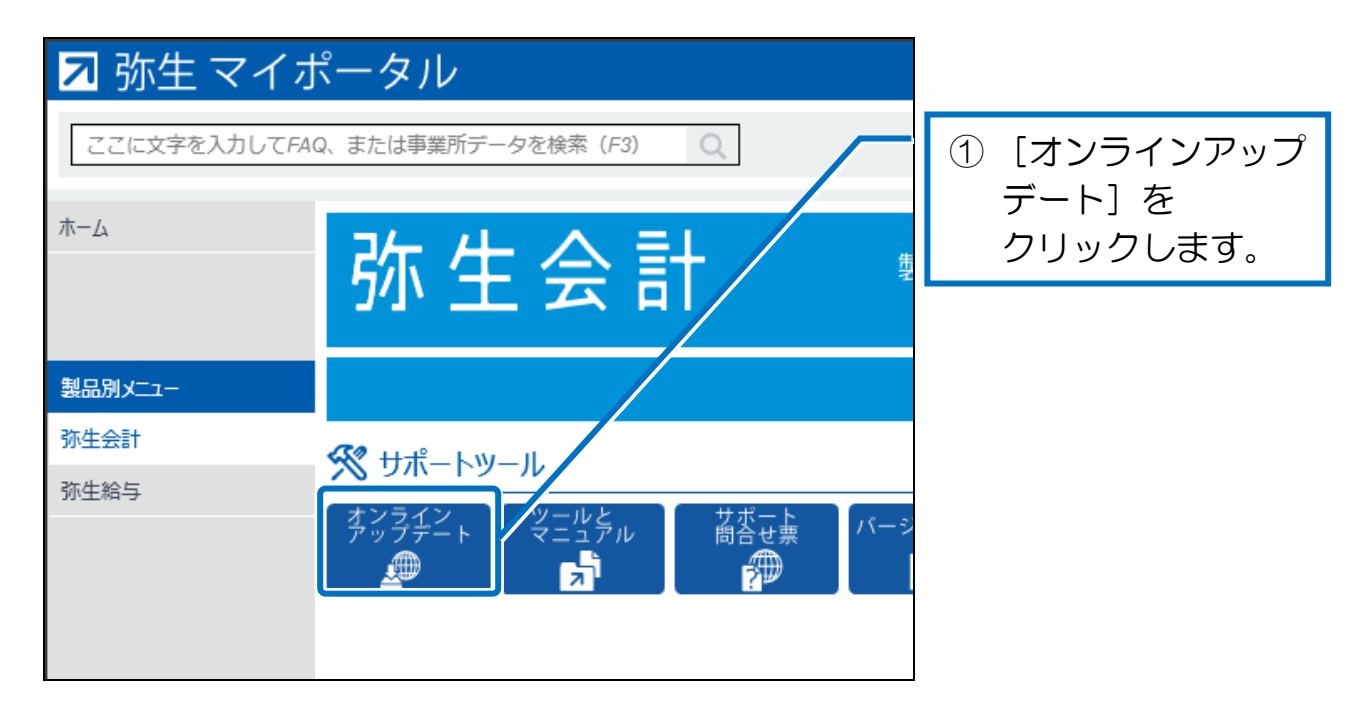

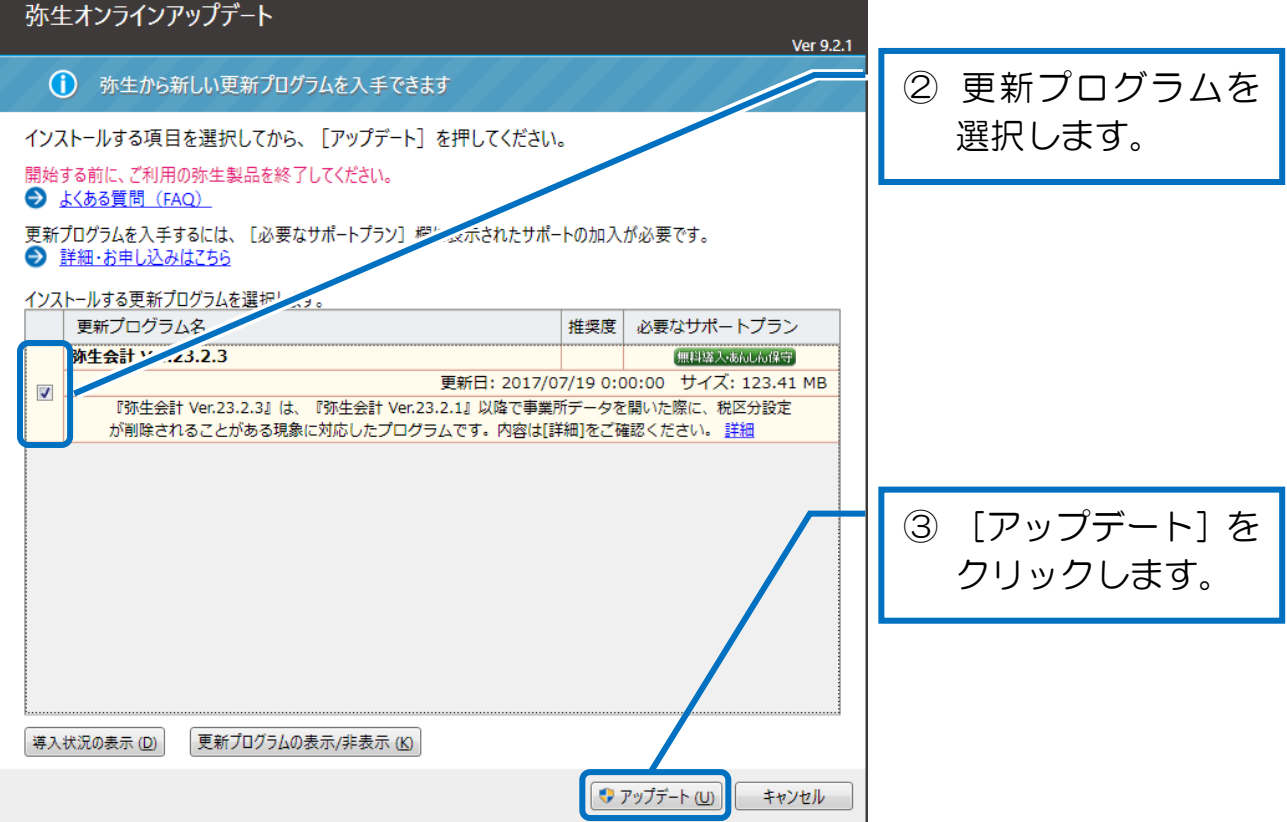

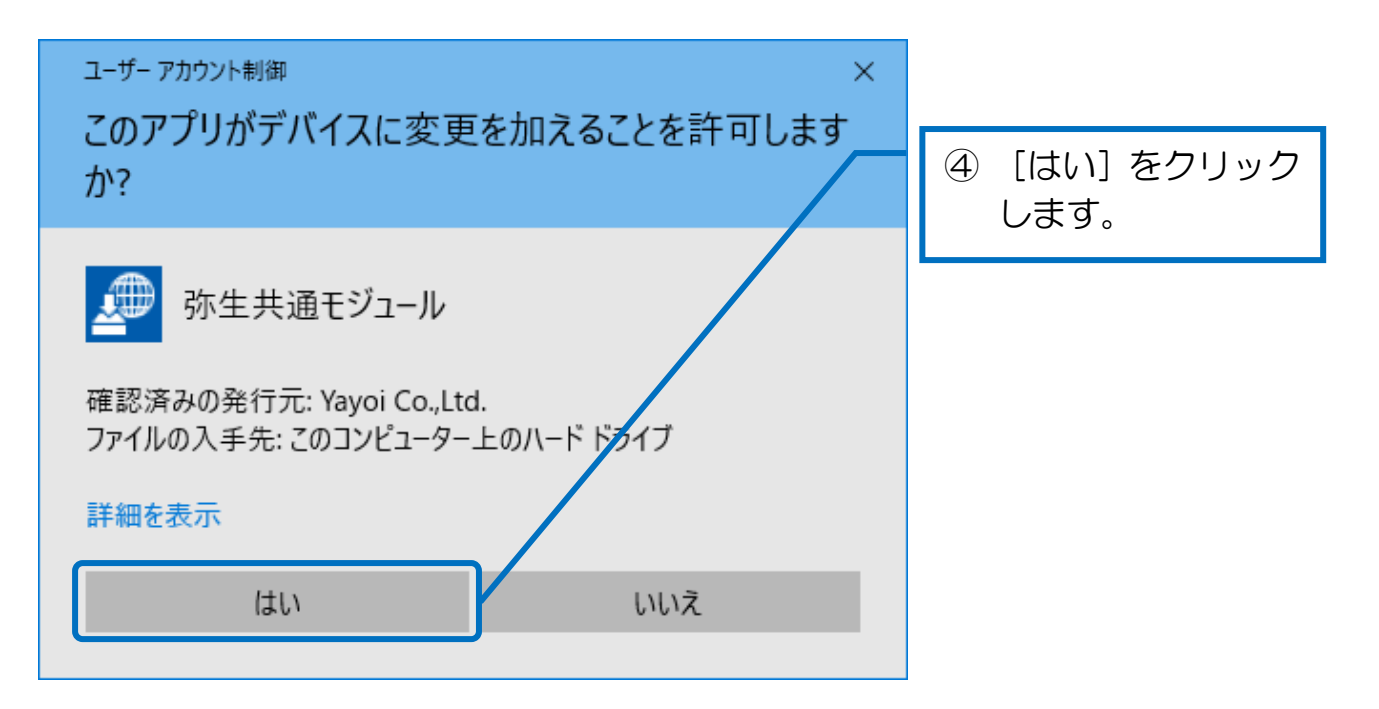

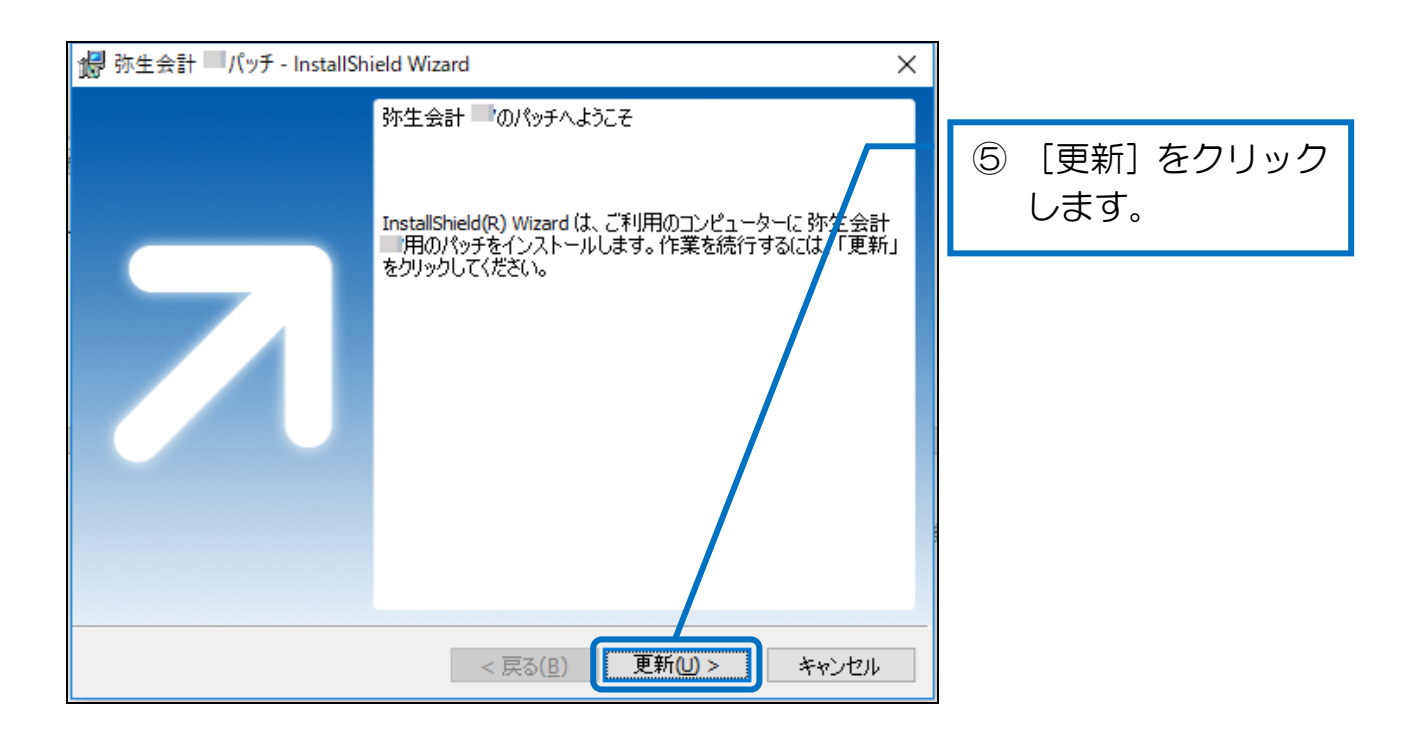

弥生会計実務①(日商電子会計初級対応)

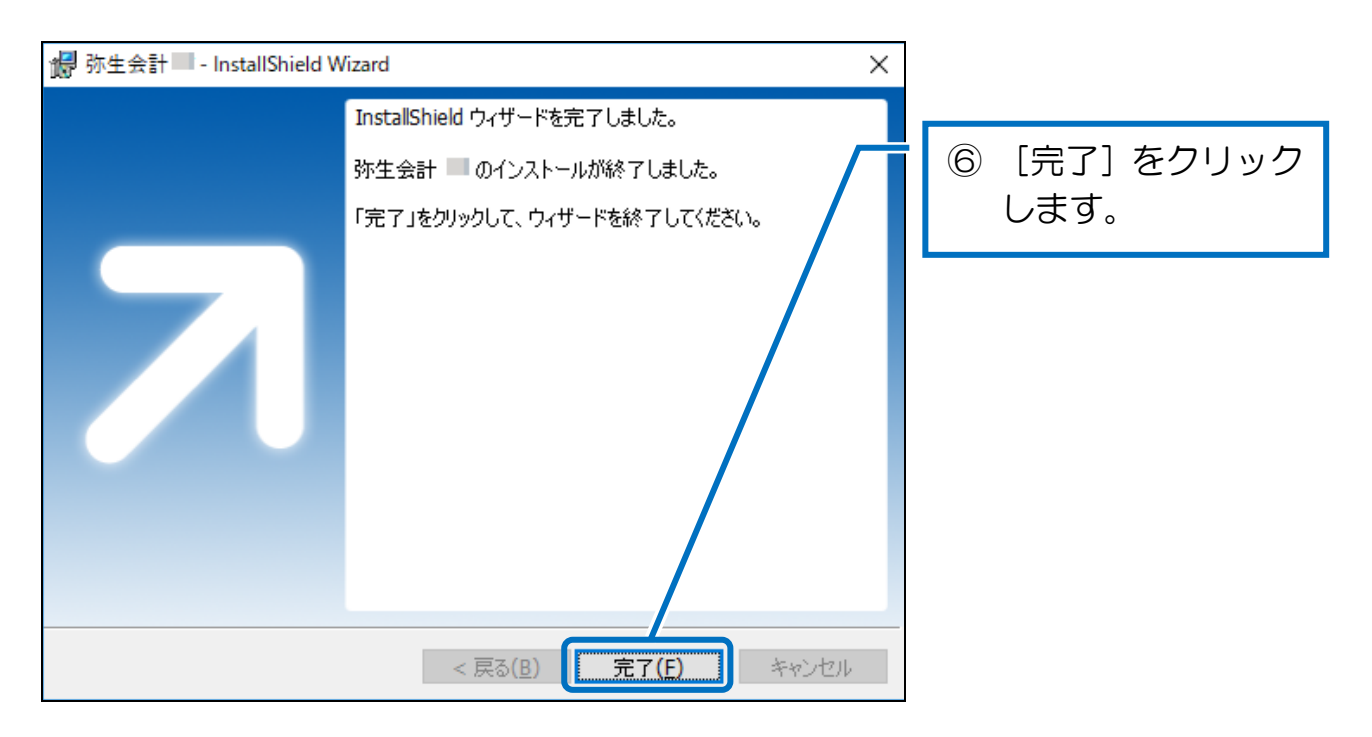

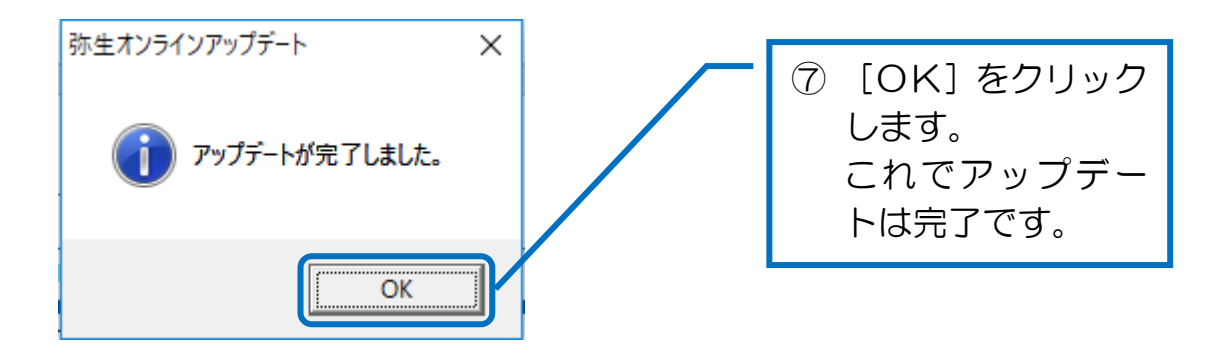